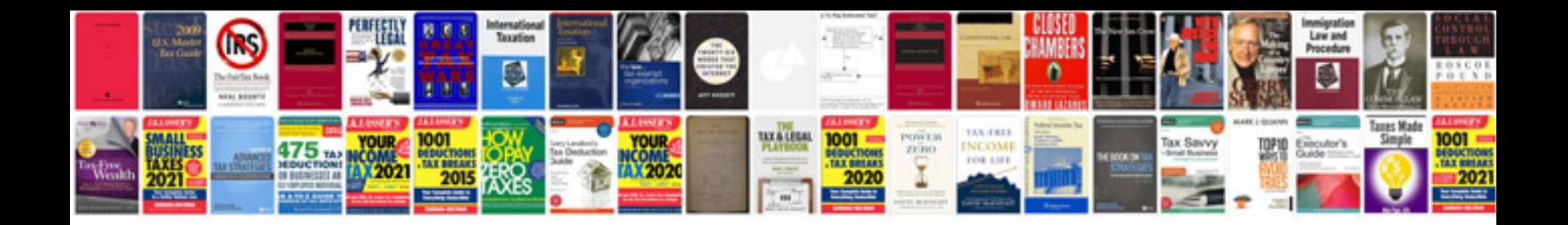

**Solution document example**

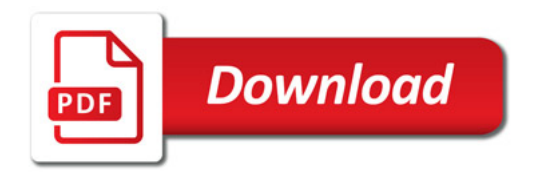

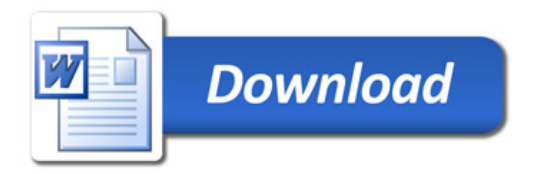